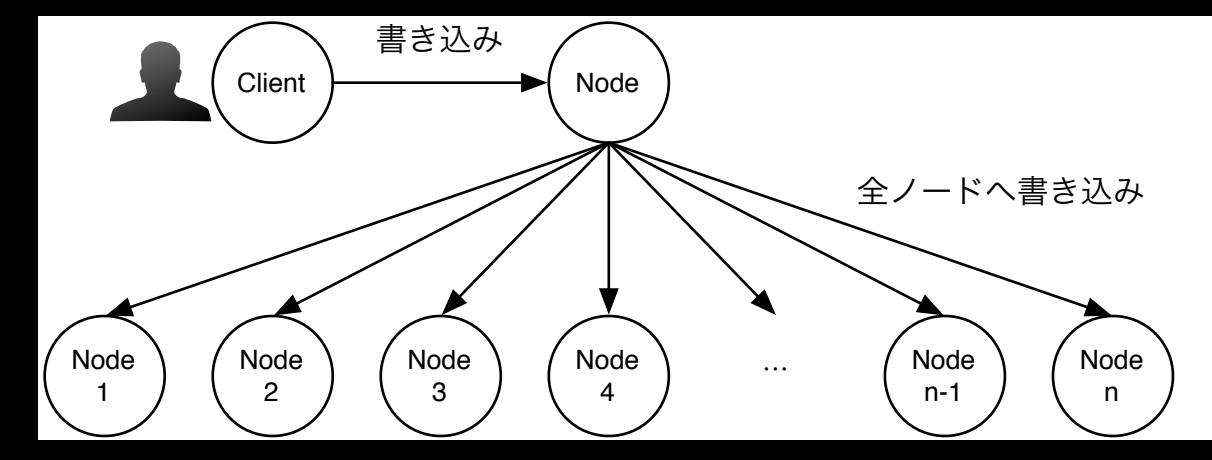

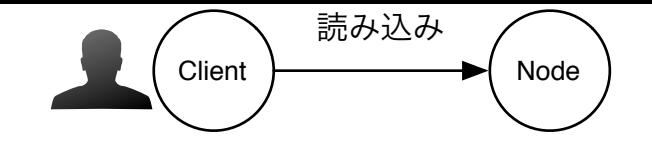

全ノードは最新のデータを知っているので聞く必要ない.

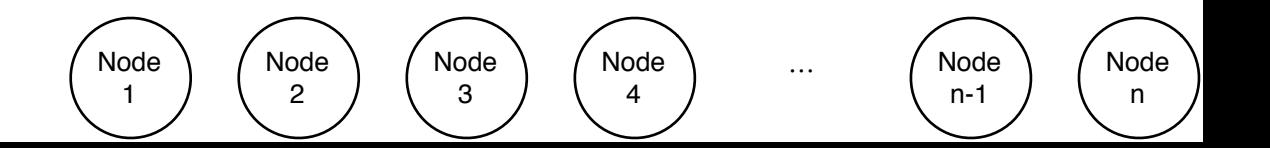